## **QGama Crack Free [Win/Mac] [Latest] 2022**

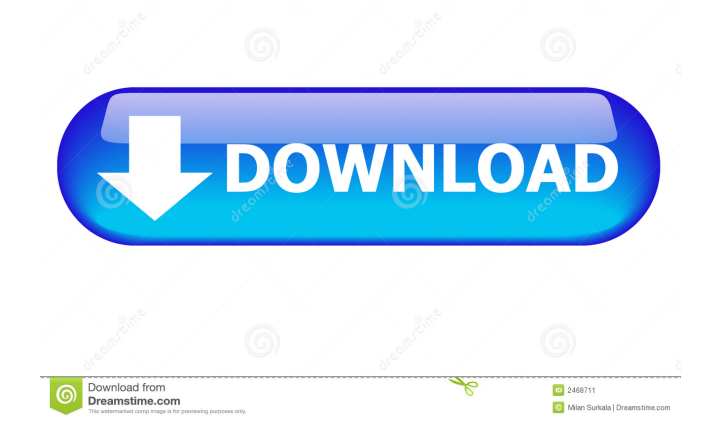

## **QGama [Updated]**

This page contains a brief description of the program and a link to a more complete instruction manual. The QGama distribution contains the following programs: \* QGama \* qgamsave \* qgamsavexml \* qgamsavexmlinfo These are the program which make up the QGama. The qgamsave program can save a network as a stand alone file which can be opened as a network with the QGramm editor. The qgamsavexml program can save a network as an XML file. This XML file can be opened as an XML graph with the QGramm editor. The qgamsavexmlinfo program prints out information about the geodetic network. The qgamsave and qgamsavexml can be used directly. The qgamsavexmlinfo requires an input file. These three programs work together in most cases. QGama Installation: The QGama software comes in two major versions. The binary versions contain all the programs, in the case of the \$QGAMA\_ROOT\$/bin/ directory. The static libraries are in the \$QGAMA\_ROOT\$/lib/qgama-bin directory. The QGama installation package can be installed as follows: # tar xzvf qgama-`uname -s`-`uname -m`.tgz # cd

qgama-`uname -s`-`uname -m`/ #./configure # make # make install The package will be installed in

\$QGAMA\_ROOT/bin/qgama/ The static libraries will be installed in \$QGAMA\_ROOT/lib/qgama-bin/ A second installation method using RPM can be found at Manual Installation: A few manual installation methods are possible. The manual installation documents can be found at and are part of the qgama-doc package. The manual installation method can be performed as follows: # tar xzvf qgama-`uname -s`-`uname -m`.tgz # cd qgama-`uname -s

**QGama [Updated] 2022**

QGama Crack Mac is a complete GNSS network analysis tool that allows you to measure GNSS network uncertainty, get the estimated position and observation data with standard deviation and other outputs for ease of network use and publication. It also helps to monitor the network performance for quick and accurate calculation of future outputs. As GNSS receiver is getting very popular, its rate of installation has dramatically increased in the last few years, but the actual measurements remains very limited. New network users are often confused

when they try to measure the positions with their receivers with very different numbers of satellites in view. They have received a lot of information via mail from the vendors and users and in the books, but the information is not accurate enough to help them. What is QGama Crack Mac? QGama 2022 Crack is a complete GNSS network analysis tool that allows you to measure GNSS network uncertainty, get the estimated position and observation data with standard deviation and other outputs for ease of network use and publication. Systematic Network Analysis QGama Torrent Download does not claim to be a solution to all network problems. It is designed for the traditional measurements, not any alternative surveying technique and applications. Nevertheless, the practical examples in this book will help you to appreciate its potential as a practical tool for you to analyze your network with ease. QGama Product Key consists of the following modules: - Core module: QGama Crack Keygen allows you to analyze a GNSS network by manually entering the coordinates of network nodes (NEXTERITY) or file imports of GNSS data (X/Y/Z/S/W, A/B/C/D/E/F/G/H, R/T/N/A/C/W, L/A/P/O/M/Y/C/E/K, I/J/X/K/Y/B/F/V, etc.) in a GNSS-capable plotter. You can also enter GNSS measurements directly with their uncertainty in

QGama directly to a network. - Display module: You can display a network's detailed structure with a graphical view of the positions of NEXTERITY or as a network plot with the plotted coordinates. You can also create a GNSS network map from a network plot in a high accuracy image format (.sff) or a SVG image. - Network analysis module: You can calculate the RMS of the RMS (Root Mean Square), GPR (GPS/GLONASS/GALILEO), 1d6a3396d6

GNU Gama provides software tools for creating, manipulating, visualizing, measuring and measuring quality of geodetic networks. QGama Interface: You can use QGama to make measurements, solve problems and design geodetic networks. Features of the Gama Software: Gama is based on the KML files that describe a geodetic network. The definition of a network is very flexible: a network can be stored as an abstract network, or as a collection of ground control points (GCPs). A network stored as a collection of GCPs can be altered (like adding GCPs) and used in other applications. You can work with networks from various formats, and can read data from them. You can represent your networks with graphics using a wide range of formats (PDF, Encapsulated Postscript (EPS), GeoGebra, etc.) In Gama you can edit, create and measure your networks. You can for example create new nodes, delete nodes, add lines, split a line, rotate a line, change the coordinates of nodes, etc. QGama also includes a validator that verifies the geometry of a network, a GCP visualizer and a network drawing tool. To create a network you can either use one of the

interfaces or write your own code. One of the interfaces consists of providing a list of nodes as input, which can be done

using a text file or a zip archive. You can find a list of supported interfaces here. If you are interested in writing a new interface (which might be very interesting), please contact us. QGama can read data from the following formats: Import from spreadsheets (XLS, CSV, ZODB): import in QGama an Excel file as a network or a ZODB. Import from shapefiles: Import a shapefile and represent it as a network. Import from geographical databases (ESRI Shapefile, GeoPackage): Import a shapefile (or geospatial database, which is an aggregate of shapefiles) and represent it as a network. Import from GPS receivers (GPSCs): Import a collection of points and use the mean of the positions as the network nodes. Import from measurements from the field: Import data from the field as you measure it. Import from GCPs: Import data from GCPs as you measure them in the field. Export to databases (shapefiles): Export a network to

**What's New in the?**

Gama (Geodetic Analysis Manager) is a graphical and menu-

driven software for adjusting the position of a network of points or points with coordinate values. As points or coordinate values can be added, deleted or modified and several data sets can be connected together, Gama is well suited for adjusting complex networks. It can also read data files exported with GIS software. These can be automatically imported into Gama and can be processed in a similar way as real data sets. Installation: Gama is part of the CNR-GNU software environment. Install it as usual. The following installation options are available for the GNU Gama version  $3.0.0:$  - \*\*install to a new directory\*\*, for a specific directory, only the compiled files are stored, the headers of the application are compiled and installed into the same directory,  $-$  \*\*install to a directory from a specific package\*\*, for a specific package, the compiled files are installed into a subdirectory of the package, the compiled headers are stored in the main package,  $-$  \*\*install to a system directory\*\*, for all systems, the compiled files are stored in the system directory, the compiled headers are stored in the main directory, - \*\*install to a user directory\*\*, for a specific user, the compiled files are stored in the user directory, the compiled

headers are stored in the main directory,  $-$  \*\*install to a group directory\*\*, for a specific group, the compiled files are stored in the group directory, the compiled headers are stored in the main directory, - \*\*install to a specific other directory\*\*, for a specific other directory, the compiled files are stored in the directory, the compiled headers are stored in the main directory, - \*\*uninstall\*\*. Installation procedure for GNU Gama version 3.0.0: ./configure make make install Usage procedure: ./gama

**System Requirements For QGama:**

Mac OS X v10.5+ Required Software Intel processor 1 GB RAM Intel processor 1 GB RAM CD-ROM or DVD drive Software Requirements Time machine You will need access to the Mac OS X Time Machine feature to archive your data and restore it to your computer if you need it. Set Up Time Machine Time machine requires a lot of hard drive space

## Related links:

<https://www.raven-guard.info/orca-crack-free-download-x64/>

[https://kisay.eu/wp-content/uploads/2022/06/Analogue\\_Vista\\_Clock.pdf](https://kisay.eu/wp-content/uploads/2022/06/Analogue_Vista_Clock.pdf)

[https://ipe888.com/30bd44cc13fa7a30ad813cde1638c46c0edaa38936cbedbaaec9e88888dcad22year30bd44cc13fa7a30ad813cde1638c4](https://ipe888.com/30bd44cc13fa7a30ad813cde1638c46c0edaa38936cbedbaaec9e88888dcad22year30bd44cc13fa7a30ad813cde1638c46c0edaa38936cbedbaaec9e88888dcad22/30bd44cc13fa7a30ad813cde1638c46c0edaa38936cbedbaaec9e88888dcad22monthnum30bd44cc13fa7a30ad813cde1638c46c0edaa38936cbedbaaec9e88888dcad22/30bd44cc13fa7a30ad813cde1638c46c0edaa38936cbedbaaec9e88888dcad22day30bd44cc13fa7a30ad813cde1638c46c0edaa38936cbedbaaec9e88888dcad22/30bd44cc13fa7a30ad813cde1638c46c0edaa38936cbedbaaec9e88888dcad22postname30bd44cc13fa7a30ad813cde1638c46c0edaa38936cbedbaaec9e88888dcad22/) [6c0edaa38936cbedbaaec9e88888dcad22/30bd44cc13fa7a30ad813cde1638c46c0edaa38936cbedbaaec9e88888dcad22monthnum30bd44](https://ipe888.com/30bd44cc13fa7a30ad813cde1638c46c0edaa38936cbedbaaec9e88888dcad22year30bd44cc13fa7a30ad813cde1638c46c0edaa38936cbedbaaec9e88888dcad22/30bd44cc13fa7a30ad813cde1638c46c0edaa38936cbedbaaec9e88888dcad22monthnum30bd44cc13fa7a30ad813cde1638c46c0edaa38936cbedbaaec9e88888dcad22/30bd44cc13fa7a30ad813cde1638c46c0edaa38936cbedbaaec9e88888dcad22day30bd44cc13fa7a30ad813cde1638c46c0edaa38936cbedbaaec9e88888dcad22/30bd44cc13fa7a30ad813cde1638c46c0edaa38936cbedbaaec9e88888dcad22postname30bd44cc13fa7a30ad813cde1638c46c0edaa38936cbedbaaec9e88888dcad22/) [cc13fa7a30ad813cde1638c46c0edaa38936cbedbaaec9e88888dcad22/30bd44cc13fa7a30ad813cde1638c46c0edaa38936cbedbaaec9e888](https://ipe888.com/30bd44cc13fa7a30ad813cde1638c46c0edaa38936cbedbaaec9e88888dcad22year30bd44cc13fa7a30ad813cde1638c46c0edaa38936cbedbaaec9e88888dcad22/30bd44cc13fa7a30ad813cde1638c46c0edaa38936cbedbaaec9e88888dcad22monthnum30bd44cc13fa7a30ad813cde1638c46c0edaa38936cbedbaaec9e88888dcad22/30bd44cc13fa7a30ad813cde1638c46c0edaa38936cbedbaaec9e88888dcad22day30bd44cc13fa7a30ad813cde1638c46c0edaa38936cbedbaaec9e88888dcad22/30bd44cc13fa7a30ad813cde1638c46c0edaa38936cbedbaaec9e88888dcad22postname30bd44cc13fa7a30ad813cde1638c46c0edaa38936cbedbaaec9e88888dcad22/) [88dcad22day30bd44cc13fa7a30ad813cde1638c46c0edaa38936cbedbaaec9e88888dcad22/30bd44cc13fa7a30ad813cde1638c46c0edaa3](https://ipe888.com/30bd44cc13fa7a30ad813cde1638c46c0edaa38936cbedbaaec9e88888dcad22year30bd44cc13fa7a30ad813cde1638c46c0edaa38936cbedbaaec9e88888dcad22/30bd44cc13fa7a30ad813cde1638c46c0edaa38936cbedbaaec9e88888dcad22monthnum30bd44cc13fa7a30ad813cde1638c46c0edaa38936cbedbaaec9e88888dcad22/30bd44cc13fa7a30ad813cde1638c46c0edaa38936cbedbaaec9e88888dcad22day30bd44cc13fa7a30ad813cde1638c46c0edaa38936cbedbaaec9e88888dcad22/30bd44cc13fa7a30ad813cde1638c46c0edaa38936cbedbaaec9e88888dcad22postname30bd44cc13fa7a30ad813cde1638c46c0edaa38936cbedbaaec9e88888dcad22/) [8936cbedbaaec9e88888dcad22postname30bd44cc13fa7a30ad813cde1638c46c0edaa38936cbedbaaec9e88888dcad22/](https://ipe888.com/30bd44cc13fa7a30ad813cde1638c46c0edaa38936cbedbaaec9e88888dcad22year30bd44cc13fa7a30ad813cde1638c46c0edaa38936cbedbaaec9e88888dcad22/30bd44cc13fa7a30ad813cde1638c46c0edaa38936cbedbaaec9e88888dcad22monthnum30bd44cc13fa7a30ad813cde1638c46c0edaa38936cbedbaaec9e88888dcad22/30bd44cc13fa7a30ad813cde1638c46c0edaa38936cbedbaaec9e88888dcad22day30bd44cc13fa7a30ad813cde1638c46c0edaa38936cbedbaaec9e88888dcad22/30bd44cc13fa7a30ad813cde1638c46c0edaa38936cbedbaaec9e88888dcad22postname30bd44cc13fa7a30ad813cde1638c46c0edaa38936cbedbaaec9e88888dcad22/)

<https://touristguideworld.com/wp-content/uploads/2022/06/ashthal.pdf>

<https://tchadmarket.com/wp-content/uploads/2022/06/clemdavi.pdf>

<https://theknotwork.com/webroot-mydoom-remover-product-key-download/>

<http://queencitybulldogrescue.com/?p=6310>

[https://www.myshareshow.com/upload/files/2022/06/2zHn9aXkj8l4MCVXCzKx\\_07\\_e2ea8a9f0e954617e61bf02277cdbc00\\_file.pdf](https://www.myshareshow.com/upload/files/2022/06/2zHn9aXkj8l4MCVXCzKx_07_e2ea8a9f0e954617e61bf02277cdbc00_file.pdf) [https://www.linkspreed.com/upload/files/2022/06/GozE3BhNyyaKiHBpoyzp\\_07\\_4b841af1910bc941caadb5016efd755b\\_file.pdf](https://www.linkspreed.com/upload/files/2022/06/GozE3BhNyyaKiHBpoyzp_07_4b841af1910bc941caadb5016efd755b_file.pdf)

<http://mysleepanddreams.com/advanced-recoloring-crack-lifetime-activation-code-free-download-3264bit/>

<https://72bid.com?password-protected=login>

[https://cdn.geeb.xyz/upload/files/2022/06/gGXrRrKGX3gY8tWPijNy\\_07\\_e2ea8a9f0e954617e61bf02277cdbc00\\_file.pdf](https://cdn.geeb.xyz/upload/files/2022/06/gGXrRrKGX3gY8tWPijNy_07_e2ea8a9f0e954617e61bf02277cdbc00_file.pdf) [https://estalink.fun/upload/files/2022/06/yVzNYcc4RbREyGg34bZJ\\_07\\_e2ea8a9f0e954617e61bf02277cdbc00\\_file.pdf](https://estalink.fun/upload/files/2022/06/yVzNYcc4RbREyGg34bZJ_07_e2ea8a9f0e954617e61bf02277cdbc00_file.pdf)

<https://jameharayan.com/2022/06/07/hashme-keygen-latest-2022/>

<https://ezeizanoticias.com.ar/advert/google-sidebar-crack-patch-with-serial-key-win-mac/>

[http://jasaborsumurjakarta.com/wp-content/uploads/2022/06/SkySweeper\\_Professional.pdf](http://jasaborsumurjakarta.com/wp-content/uploads/2022/06/SkySweeper_Professional.pdf)

<https://feriavirtualcampestre.site/advert/employees-of-the-company-crack-updated-2022/>

<https://texvasa.com/2022/06/07/cool-free-mov-to-all-video-converter-crack-with-registration-code-2022-new/>

<https://mywaterbears.org/portal/checklists/checklist.php?clid=3886> [https://www.origins-iks.org/wp-content/uploads/2022/06/Desktop\\_Calculator.pdf](https://www.origins-iks.org/wp-content/uploads/2022/06/Desktop_Calculator.pdf)